tails s du odifier una maga

Ś

errata to

pelure, on à

32X

The copy filmed here has been reproduced thanks to the generosity of:

> **Seminary of Quebec** Library

The images appearing here are the best quality possible considering the condition and legibility of the original copy and in keeping with the filming contract specifications.

Original copies in printed paper covers are filmed beginning with the front cover and ending on the last page with a printed or illustrated impression, or the back cover when appropriate. All other original copies are filmed beginning on the first page with a printed or illustrated impression, and ending on the lest page with e printed or illustrated impression.

Tha lest racorded frame on each microfiche shall contain the symbol - (meening "CON-TINUED"), or the symbol V (meaning "END"), whichever applies.

Maps, plates, charts, etc., may be filmed at different reduction ratios. Those too large to be entirely included in one exposure are filmed beginning in the upper left hand corner, left to right and top to bottom, as many frames as required. The following diagrams illustrate the method:

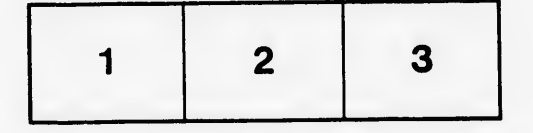

L'exempleire filmé fut reproduit grâce à la générosité de:

> Séminaire de Québec **Bibliothèque**

Les images suivantes ont été reproduites avec le plus grand soin. compte tenu de la condition et de la netteté de l'exempleire filmé, et en conformité avec les conditions du contrat de filmage.

Les exempleires originaux dont la couverture en papier est imprimée sont filmés an commençent par le premier plat et en terminant soit par la dernière page qui comporte une empreinte d'impression ou d'iliustration, soit par la second plat, salon le cas. Tous les autres exemplaires origineux sont filmés en commençant par la première pege qui comporte une empreinte d'impression ou d'illustration et en terminant par la dernière page qui comporta une telle empreinte.

Un dee symboles suivants apparaitra sur la dernière image de chaque microfiche, selon le cas: le symbole - signifie "A SUIVRE", le symbole  $\nabla$  signifie "FIN".

Les certes, plenches, tabiaaux, etc., pauvent être filmés à des tsux de réduction différents. Lorsque ie document est trop grend pour être reoroduit en un saul cliché, il ast filmé à partir de l'angie supérieur geuche, de gauche à droite, et de haut en bas. en prenant le nombre d'images nécesseire. Les diagrammes suivants iilustrent la méthoda.

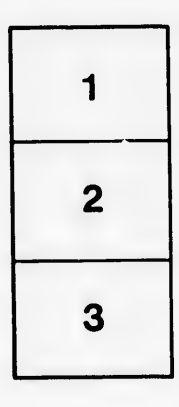

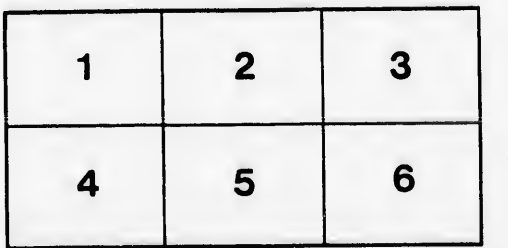